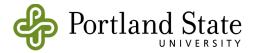

| Student ID |  |
|------------|--|

## **Special Registration**

Complete and sign this form and bring it to the Registration & Records counter in Fariborz Maseeh Hall.

You may also submit the completed/signed form by email to <a href="mailto:registrar@pdx.edu">registrar@pdx.edu</a> or fax to 503.725.5525 <a href="mailto:after">after</a> any required approvals.

Submit this form <a href="mailto:after">after</a> getting required approvals. Only the overrides approved below will be processed.

For deadlines, refer to the Academic Calendar at <a href="www.pdx.edu/registration/calendar">www.pdx.edu/registration/calendar</a>. View your schedule and account information at <a href="mailto:banweb.pdx.edu">banweb.pdx.edu</a>.

| Quarter/Year                                                   | Quarter/Year Last Name (print) |                                  |                | First Name (print) |           |                    | Daytime Phone (required if faxed |
|----------------------------------------------------------------|--------------------------------|----------------------------------|----------------|--------------------|-----------|--------------------|----------------------------------|
| Student Signature (required)                                   |                                |                                  | Date           |                    | Email     |                    |                                  |
| I. ADD                                                         |                                |                                  |                |                    |           | OVERRIDES (Departm | ent stamps/Instructor initials)  |
| CRN                                                            | SUBJ                           | COURSE #                         | SECT #         | CREDITS            | GRADE OPT | OVERRIDE TYPE      | INST APPROVAL                    |
|                                                                |                                |                                  |                |                    |           |                    |                                  |
|                                                                |                                |                                  |                |                    |           |                    |                                  |
|                                                                |                                |                                  |                |                    |           |                    |                                  |
| Override Des<br>Prerequisite -<br>Co-Req/Time<br>Closed/Waitli | · Waives pre<br>Conflict - \   | requisite cour<br>Waives co-requ | uisite or time |                    | •         |                    |                                  |

Class/Major/College - Waives specific class standing, conflict restrictions or adds from waitlist major, or college restrictions

## II. DROP/WITHDRAW

Override All - Invokes all of the above override

| CRN | SUBJ | COURSE # | SECT # | CREDITS | INST<br>APPROVAL |
|-----|------|----------|--------|---------|------------------|
|     |      |          |        |         |                  |
|     |      |          |        |         |                  |
|     |      |          |        |         |                  |

## **III. GRADE OPTION CHANGE**

| CRN | SUBJ | COURSE # | CHANGE GRADE<br>OPTION TO | INST APPROVAL |
|-----|------|----------|---------------------------|---------------|
|     |      |          |                           |               |
|     |      |          |                           |               |
|     |      |          |                           |               |